## **Help for You**

There are four main security roles in the UltiPro system. These roles are Employee, Manager, Timekeeper and Employee Administrator. This Learning Path is designed for the manager role at the Salvation Army.

**Just getting set up in UltiPro?** View *[Learning Path](https://salvationist.ca/files/salvationarmy/UltiPro/Resources/english/all%20employees/Learning%20Path_All%20Employee.pdf) - All Employees* to orient yourself to UltiPro

**New to the Manager role?** See steps 1-4.

**Are you looking for a review?**

- **I need help managing employee requests for time off and timesheet entries?** See steps 2-18.
- **I need help approving timesheets at pay period end?** See steps 19-22.
- **I need help with managing employee pay, personal information changes?** See steps 23- 27.

To access the hotlinks in the table below, hover over the link, press *ctrl* button and click your mouse. To go directly to the Manager job aids pag[e click here.](https://salvationist.ca/finance/ultipro/resources/resources-for-managers/)

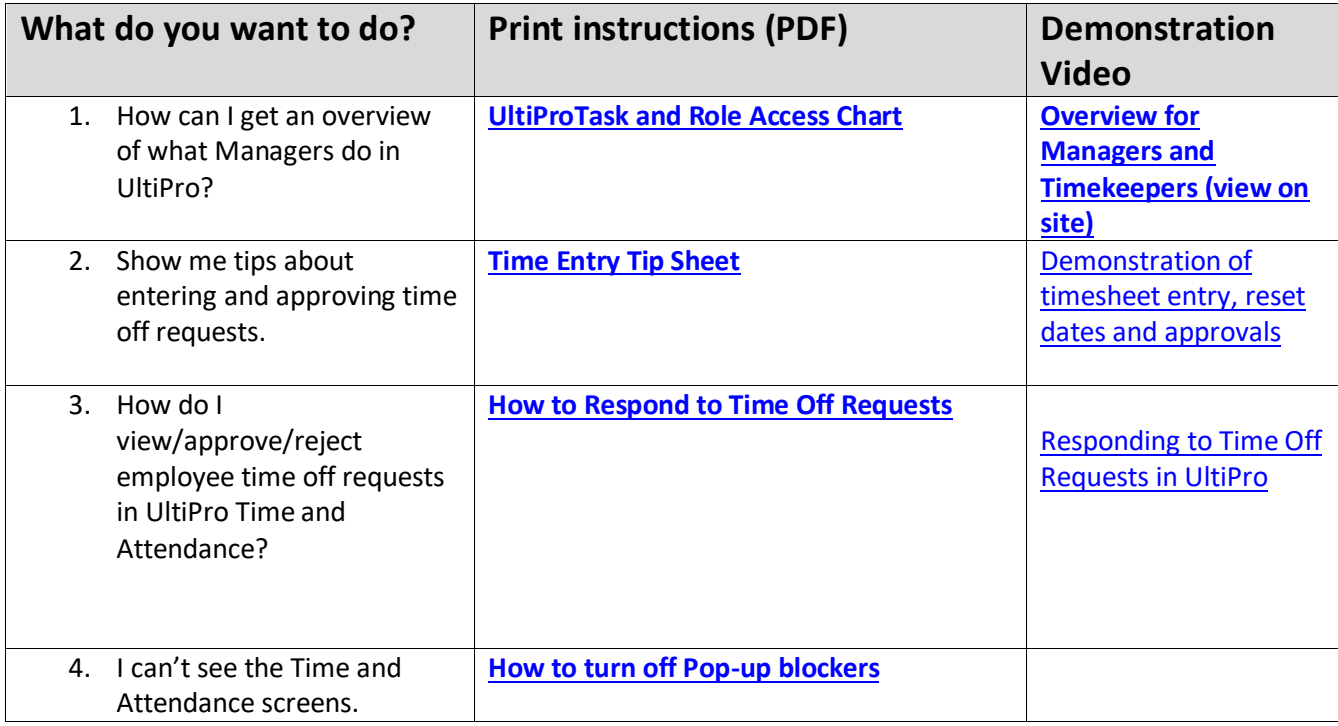

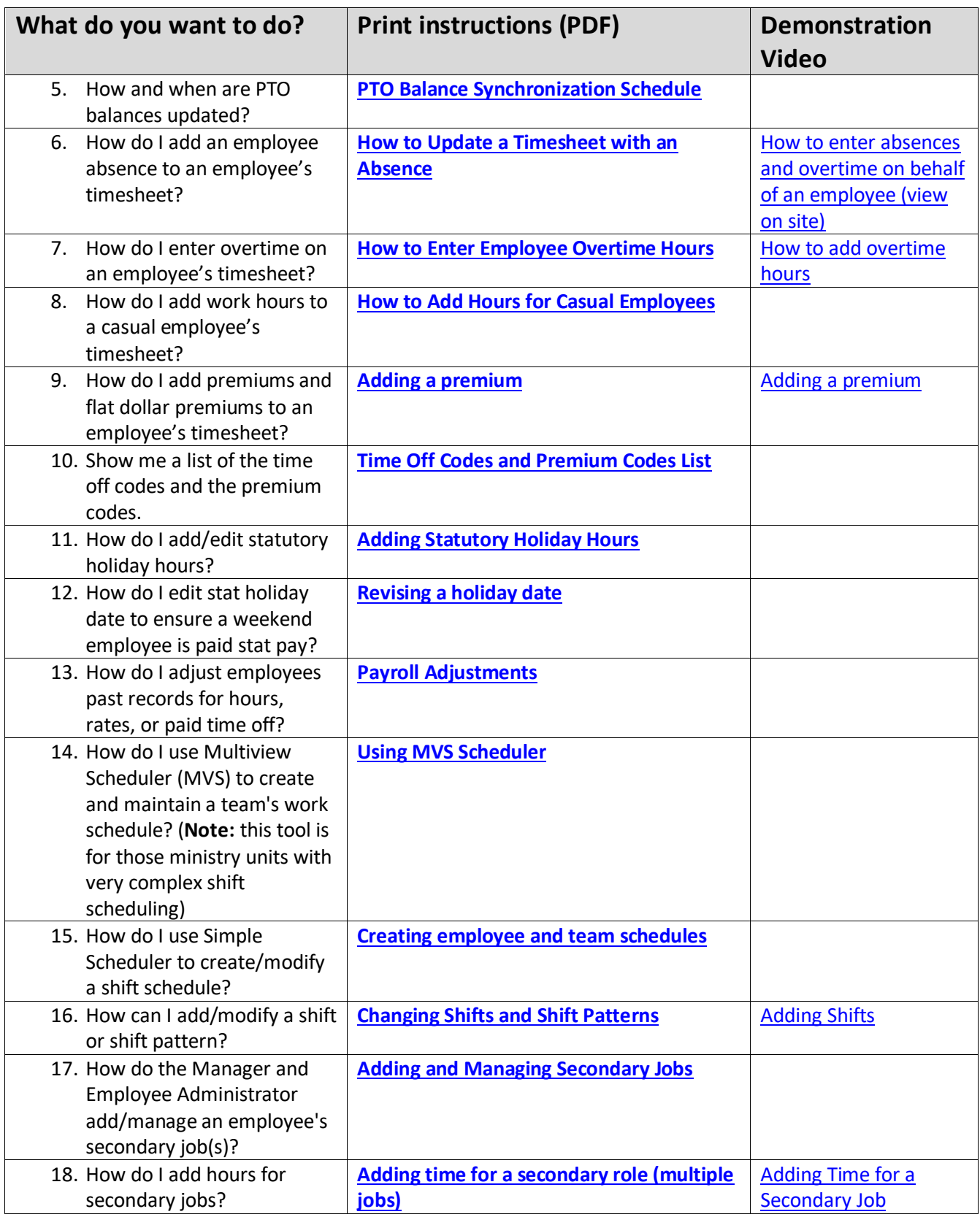

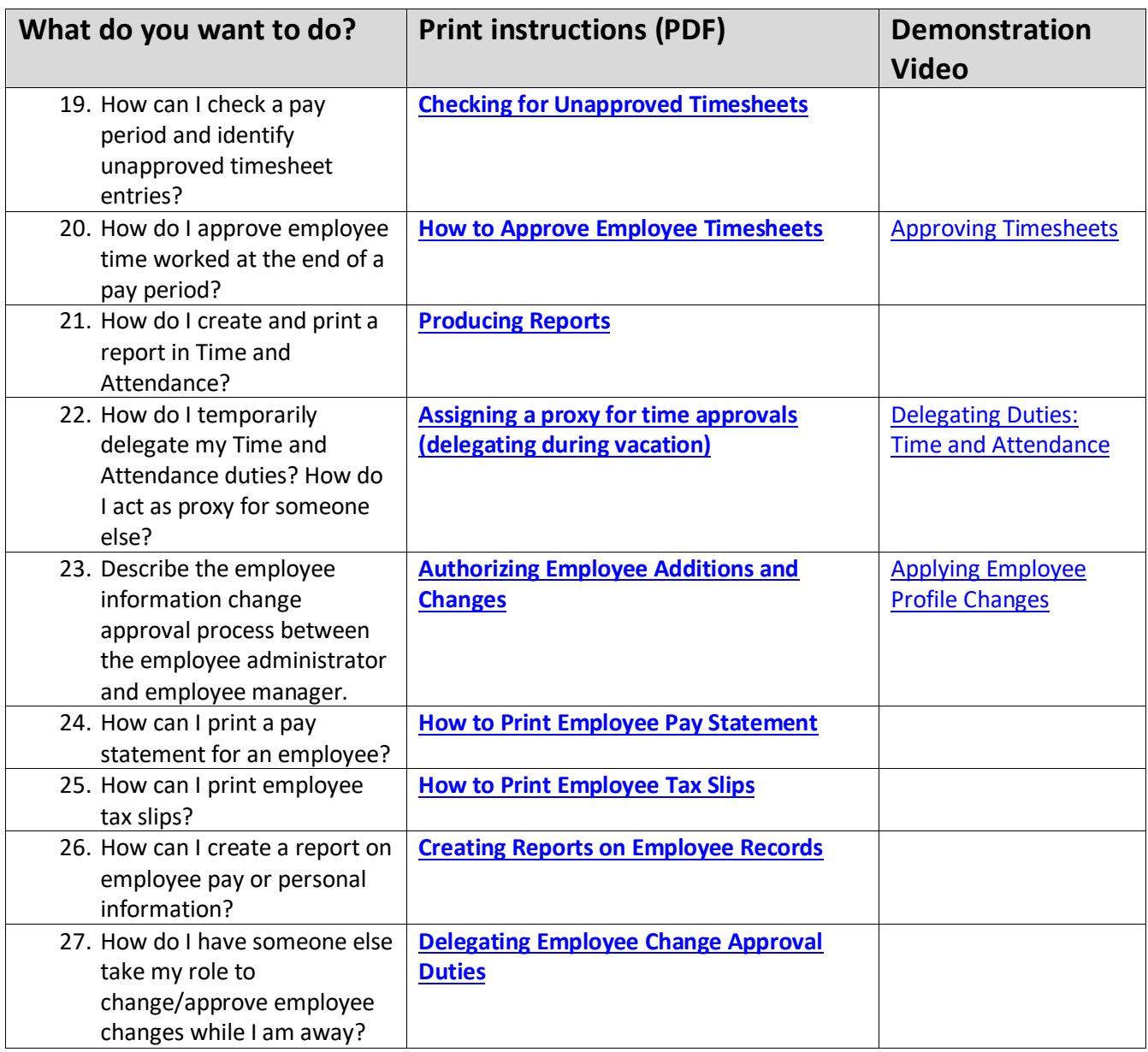